INTEGRATION & TRAINING

\*\*\*\*\*

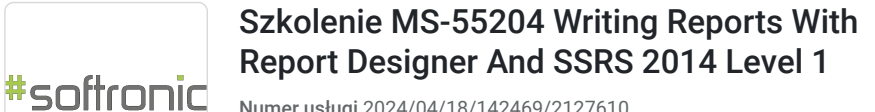

Numer usługi 2024/04/18/142469/2127610

2 829,00 PLN brutto 2 300,00 PLN netto 202,07 PLN brutto/h 164,29 PLN netto/h

SOFTRONIC SPÓŁKA Z OGRANICZONĄ ODPOWIEDZIALNOŚ — 良 Usługa szkoleniowa CIĄ  $O$  14 h

 $\heartsuit$  zdalna w czasie rzeczywistym 19.09.2024 do 20.09.2024

# Informacje podstawowe

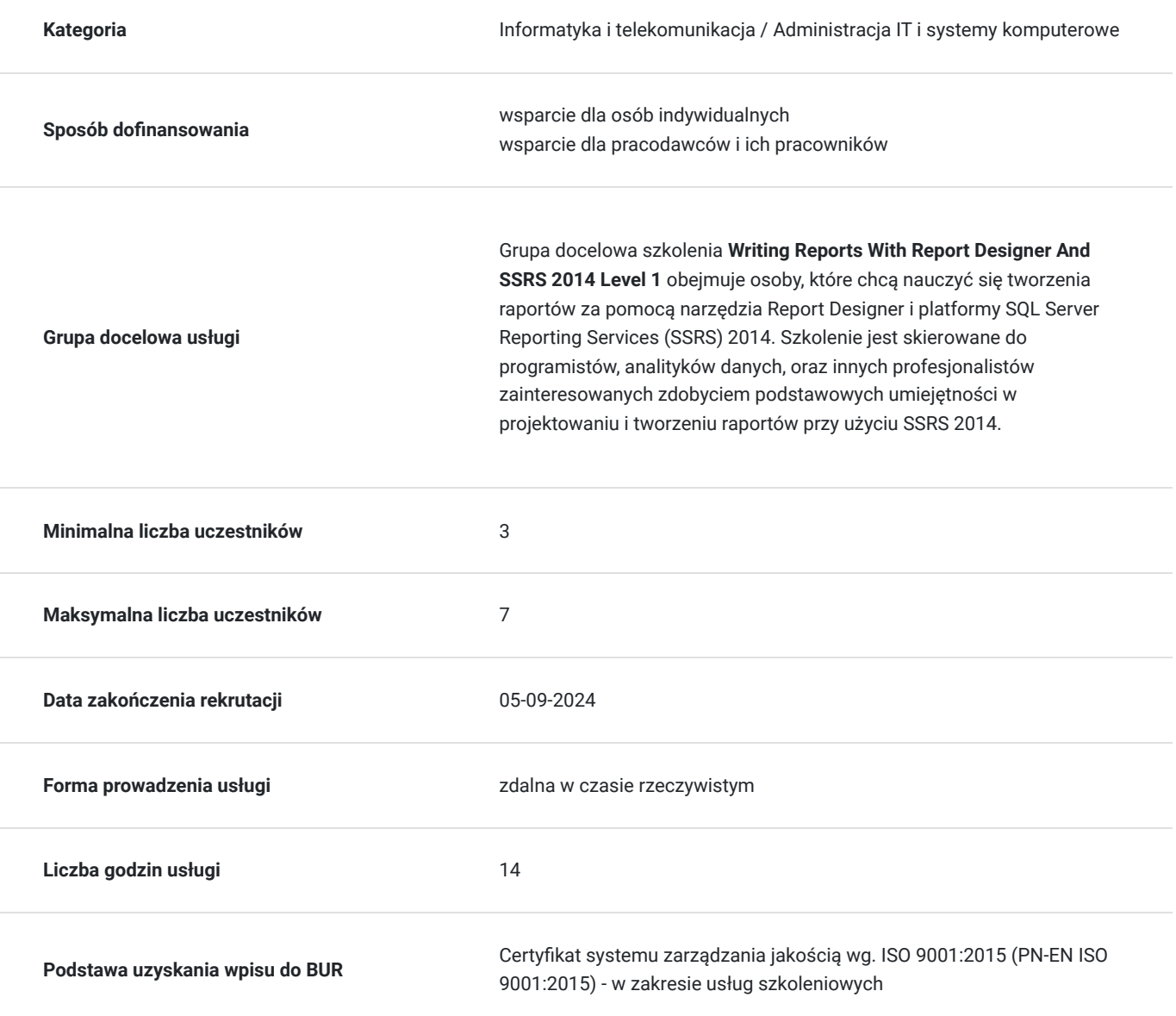

## Cel

### **Cel edukacyjny**

Celem szkolenia Writing Reports With Report Designer And SSRS 2014 Level 1 jest przekazanie podstawowych umiejętności w tworzeniu raportów za pomocą narzędzia Report Designer i platformy SQL Server Reporting Services (SSRS) 2014.

### **Efekty uczenia się oraz kryteria weryfikacji ich osiągnięcia i Metody walidacji**

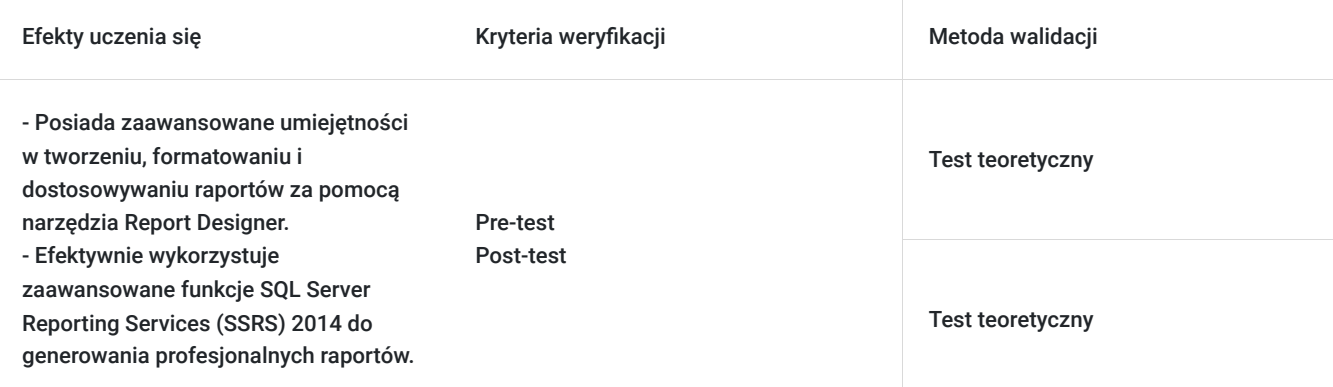

## Kwalifikacje

### **Kompetencje**

Usługa prowadzi do nabycia kompetencji.

#### **Warunki uznania kompetencji**

Pytanie 1. Czy dokument potwierdzający uzyskanie kompetencji zawiera opis efektów uczenia się?

Tak, Uczestnik szkolenia, poza certyfikatem, otrzymuje zaświadczenie o ukończeniu szkolenia z zawartym opisem efektów uczenia się.

Pytanie 2. Czy dokument potwierdza, że walidacja została przeprowadzona w oparciu o zdefiniowane w efektach uczenia się kryteria ich weryfikacji?

Tak

Pytanie 3. Czy dokument potwierdza zastosowanie rozwiązań zapewniających rozdzielenie procesów kształcenia i szkolenia od walidacji?

Tak

# Program

Szkolenie **MS-55204 Writing Reports With Report Designer And SSRS 2014 Level 1** skupia się na nauce tworzenia raportów za pomocą narzędzia Report Designer oraz platformy SQL Server Reporting Services (SSRS) 2014. Uczestnicy zdobywają podstawowe umiejętności w projektowaniu i tworzeniu raportów, w tym korzystania z różnych typów danych, formatowania, oraz dostosowywania wyglądu raportów. Szkolenie obejmuje również zagadnienia związane z publikacją i udostępnianiem raportów w środowisku SSRS.

Szkolenie składa się z wykładu wzbogaconego o prezentacie. W trakcie szkolenia każdy Uczestnik wykonuje indywidualne ćwiczenia laboratoria, dzięki czemu zyskuje praktyczne umiejętności. W trakcie szkolenia omawiane jest również studium przypadków, w którym Uczestnicy wspólnie wymieniają się doświadczeniami. Nad case-study czuwa autoryzowany Trener, który przekazuje informację na temat przydatnych narzędzi oraz najlepszych praktyk do rozwiązania omawianego zagadnienia.

Aby Uczestnik osiągnął zamierzony cel szkolenia niezbędne jest wykonanie przez niego zadanych laboratoriów. Pomocne będzie również ugruntowanie wiedzy i wykonywanie ćwiczeń po zakończonej usłudze.

Szkolenie trwa 16 godzin dydaktycznych, realizowane w ciągu 2 dni. W trakcie każdego dnia szkolenia przewidziane są dwie krótkie przerwy "kawowe" oraz przerwa lunchowa.

#### **Program szkolenia**:

#### **Odkrywanie środowiska Report Designer**

SQL Server Reporting Services Środowisko Report Designer Praca z istniejącymi raportami

#### **Dodawanie danych do raportów z tabelami**

Tworzenie źródła danych raportu Tworzenie zestawów danych raportu Tworzenie tabeli jako obszaru danych

#### **Formatowanie danych i tworzenie wyrażeń w raportach**

Formatowanie raportów

Sortowanie i filtrowanie danych raportu Dodawanie danych do zestawu danych Tworzenie prostych i złożonych wyrażeń

#### **Grupowanie danych w raporcie**

Grupy danych w raportach Grupy danych za pomocą wyrażenia Tworzenie hierarchii grupowań oraz używanie agregatów grupy

#### **Raporty z macierzą**

Tworzenie i modyfikacja macierzy jako obszaru danych Tworzenie i modyfikacja grupowań na kolumnach

#### **Wykresy**

Tworzenie i modyfikowanie wykresów w raportach Modyfikowanie wykresów w raportach

#### **Drukowanie i eksportowanie raportów**

Funkcje drukowania i opcje drukowania Eksportowanie raportów

SOFTRONIC Sp. z o. o. zastrzega sobie prawo do zmiany terminu szkolenia lub jego odwołania w przypadku niezebrania się minimalnej liczby Uczestników tj. 3 osób.

## Harmonogram

Liczba przedmiotów/zajęć: 0

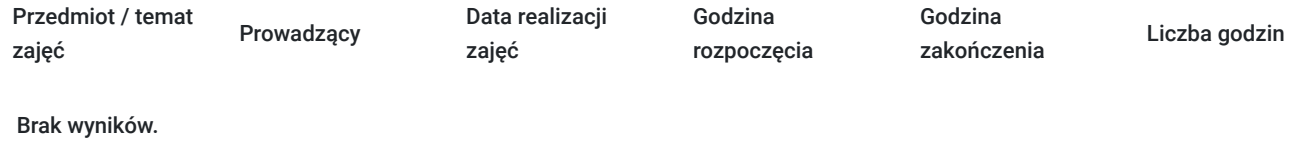

# Cennik

### **Cennik**

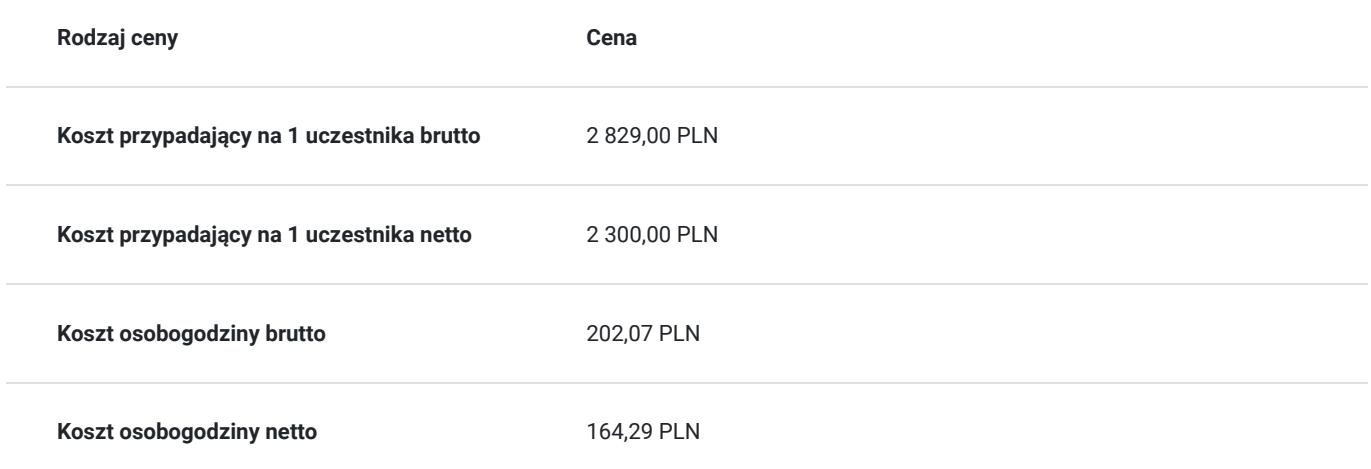

## Prowadzący

Liczba prowadzących: 0

Brak wyników.

# Informacje dodatkowe

### **Informacje o materiałach dla uczestników usługi**

Każdemu Uczestnikowi zostaną przekazane autoryzowane materiały szkoleniowe, które są dostępne na koncie Uczestnika na dedykowanym portalu. Uczestnik uzyskuje również dostęp do środowiska laboratoryjnego. Poza dostępami przekazywanymi Uczestnikowi, w trakcie szkolenia, Trener przedstawia i omawia autoryzowaną prezentację.

## Warunki techniczne

Szkolenie realizowane jest w formule distance learning - szkolenie **on-line w czasie rzeczywistym**, w którym możesz wziąć udział z każdego miejsca na świecie.

Szkolenie obywa się za pośrednictwem platformy **Microsoft Teams**, która umożliwia transmisję dwukierunkową, dzięki czemu Uczestnik może zadawać pytania i aktywnie uczestniczyć w dyskusji. Uczestnik, ktory potwierdzi swój udziałw szkoleniu, przed rozpoczęciem szkolenia, drogą mailową, otrzyma link do spotkania wraz z hasłami dostępu.

#### **Wymagania sprzętowe:**

- komputer z dostępem do internetu o minimalnej przepustowości 20Mb/s.
- wbudowane lub peryferyjne urządzenia do obsługi audio słuchawki/glosniki oraz mikrofon.
- zainstalowana przeglądarka internetowa Microsoft Edge/ Internet Explorer 10+ / **Google Chrome** 39+ (sugerowana) / Safari 7+
- aplikacja MS Teams może zostać zainstalowana na komputerze lub można z niej korzystać za pośrednictwem przeglądarki internetowej

## Kontakt

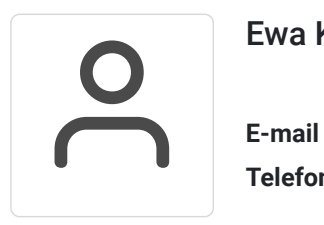

### Ewa Kasprzak

**E-mail** ewa.kasprzak@softronic.pl **Telefon** (+48) 618 658 840